## Updates to HCANA for Hodoscope

- 1. Added additional THcHodoHit::SetCorrectedTimes method
- 2. ScintillatorPlane::ProcessHits
	- Save the TDC and ADC good reference time used for each plane.
		- Tree variable: P(H).hod.*pl*.PosTdcRefTime , NegTdcRefTime, PosAdcRefTime , NegAdcRefTime
	- Save the TDC and ADC difference between good reference time and time of previous pusle used for each plane.
		- Tree variable: P(H).hod.*pl*.PosTdcRefDiffTime , NegTdcRefDiffTime, PosAdcRefDiffTime , NegAdcRefDiffTime
	- Changed matching of ADC hit to TDC hit.
	- If ADC Raw AMP = 0 , test that hit instead of skipping it.
- 3. Updated algorithm to find Start Time and focal plane time
- 4. Add calculation of the difference between the average difference between raw ADC times and TDC times for paddles with "good" hits at both ends.
	- Tree variable P(H).hod.adctdcoffset
	- Created hodoscope method GetOffSetTime that can be used by other detectors

Fixed Problem with THcHodoHit SetCorrectedTimes Method

- When both ends of paddle have hits
	- Calculate the time corrected for timewalk and cable lengths , PosCorrTime,NegCorrTime
	- Determines the mean time = TimeAve = (PosCorrTime+NegCorrtime)/2
	- Determines TOF corrected time with both PosTofTime=NegTofTime=TimeAve- Z/30\*BetaNominal
	- SetCorrectedTimes(PosCorrTime,NegCorrTime,PosTOFTime,NegTofTime,TimeAve)
	- Sets flag HasCorrectedTime = kTRUE. Use later in THcHodoscope::EstimateFocalPlaneTime to determine if hit has two ends hit and used to determine the focal plane time.
- When only one end of paddle has hit still need to call THcHodoHit SetCorrectedTimes
	- Only want to set either PosCorrTime and NegCorrTime with other time set to default -999
	- Old code:
		- Was using SetCorrectedTimes which was setting flag HasCorrectedTime = kTRUE
		- So hits with only one PMT hit was being included in the focal plane time estimate
	- New code:
		- Create new method SetCorrectedTimes(PosCorrTime,NegCorrTime)
		- Sets HasCorrectedTime = kFALSE

With new code, the determination of Start Time does not use paddle with just one good PMT

ScintillatorPlane::ProcessHits Changed method of matching of ADC to TDC hits

ScintillatorPlane::ProcessHits

- Selects first TDC PMT hit within the TDC\_min and TDC\_max windows.
- Old code
	- If Raw ADC Amp  $= 0$ , then do not use hit.
	- First ADC hit within ADCTDC\_min < TDC\_time ADC\_time < ADCTDC\_max
	- If no ADC hit is found then PMT hit is not "good". Need both ADC and TDC info for "good" PMT hit.
- New Code
	- If Raw ADC amp  $= 0$ , then use hit and test ADC hit setting ADC Amp  $= 200$ .
		- Adc Amp=200 sets the timewalk correction to zero.
	- First ADC hit within ADCTDC\_min < TDC\_time ADC\_time < ADCTDC\_max with largest ADC value
	- If none found then selects one with smallest TDC\_time ADC\_time .
	- So if there is an ADC hit for paddle PMT, then it will set "good" PMT hit if there is TDC PMT hit.

New code ensures that if there is a TDC hit within the selection window and any ADC hit for the paddle PMT , then it will find a "good" hit.

Reminder about the Start Time and focal plane time

- Start Time determined only using Hodoscope.
	- Accounts for the fluctuations in trigger time due different paddles hit, where it hits in paddle, cable lengths etc.
	- Only uses paddles with both ends hit.
- Focal Plane Time is the same as Start Time but uses track information to determine TOF correction.
	- Includes paddles with only end hit.
	- Used in the coincidence time calculation.

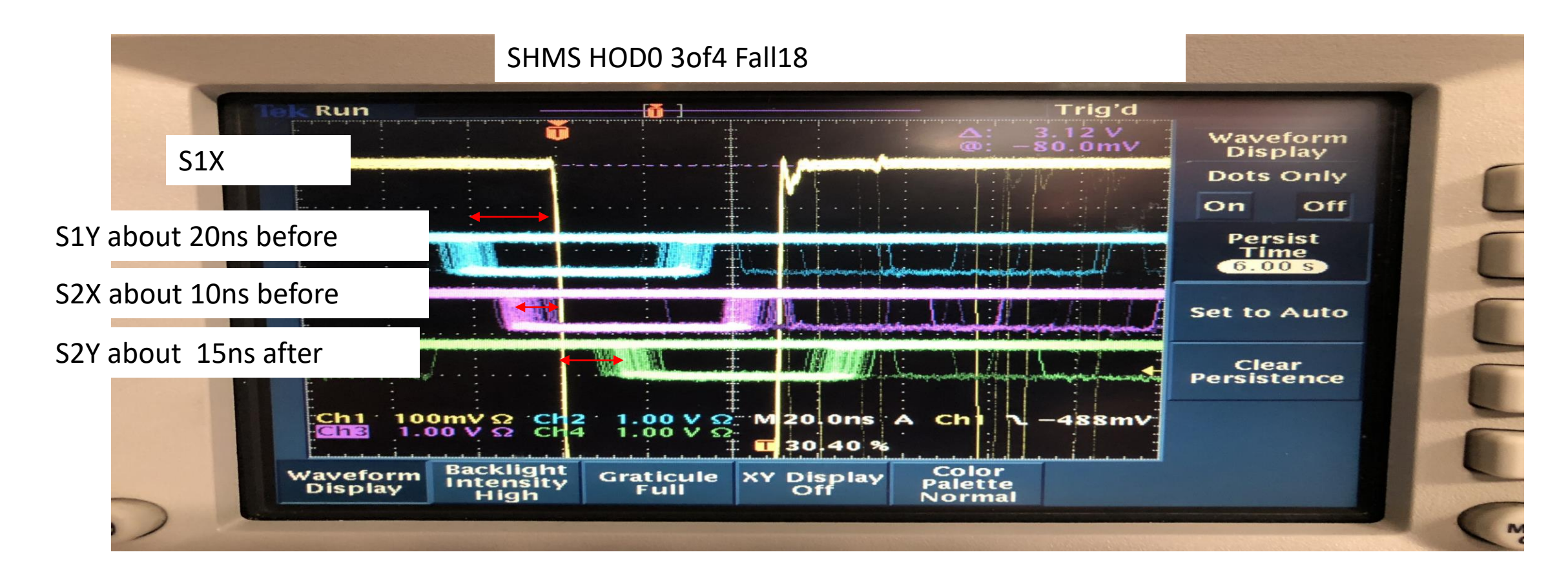

Updated algorithm to find Start Time and focal plane time

- Loops through hits ( Note if no hits found after Decode then Start Time  $= -1000$ )
	- When hit HasCorrectedTime = kTRUE then fill histogram with hit times PosTofTime and NegTofTime over 0-200ns
- Need to determine the peak time =TPEAK with maximum number of hits.
	- Old code would just determine the peak time from the 0.5ns time bin with the maximum number of hits.
	- New method DetermineTimePeak which
	- scans the histogram and gets running sum in 5ns bin.
		- The bin must have at least 3hits and can find multiple peaks.
		- If more than one peak chooses one closest to the fStartTimecenter which is a parameter that can be set.
- Again loop through hits in each plane
	- If HasCorrectedTime = kTRUE and PosTofTime and NegTofTime are within TPEAK +/- tof tolerance
		- Adds the times to the TimeSum and NTimeSum++
	- If plane has good hit, NumPlanes++
- Set the Start Time = fStartTimecenter
	- Old code: If NTimeSum>0 then Start Time = TimeSum/NTimeSum++
	- New Code : If NumPlanes  $>=$  3 then Start Time = TimeSum/NTimeSum++
- $\triangleright$  With new code will have more failures where Start Time = fStartTimecenter
- ➢ But is better at ignoring the accidental singles triggers at high rates.
- $\triangleright$  For focal plane time if NumPlanes < 3
	- ➢ If GoodStartTime then fptime=fStartTime otherwise -2000;
	- $\triangleright$  In THcCoinTime do not calculate CoinTime if fptime=-2000;

## Monitor the StartTime

- Added tree variables to monitor the histogram that determines the TPEAK for StartTime and Focal Plane Time
	- Use "FpTime" instead of "StartTime" in tree name for Focal Plane Time.
- P.hod.TimeHist\_StartTime\_NumPeaks is the number of peaks found.
	- The "best" peak is peak that has the peak position closest to the StartTimeCenter parameter.
	- With rate the possibility of two good events with times within the SCIN TDC MIN and SCIN TDC MAX window increases.
- P.hod.TimeHist StartTime Peak is the mean of the 5ns bin in ns for the "best" peak.
- P.hod.TimeHist\_StartTime\_Sigma is the rms of the 5ns bin in ns for the "best" peak.
- P.hod.TimeHist\_StartTime\_Hits is the number of PMT hits in the 5ns bin of the "best" peak.

Compare Starttime\_Hits for "good" to "bad" Starttime

- If HCANA does not find a StartTime, then it sets P.hod.goodstarttime==0 and P.hod.starttime=p\_start\_time\_center
- Look at coincidence run 5371, Hodo 3of4 rate about 600kHz.
- When HCANA finds a "good" starttime then Starttime hits peaks at 8
- When HCANA does not "good" starttime, then Starttime hits peaks at 4
	- Typically particle passes through two planes (so they are close in time giving a peak of 4 hits)
	- HODO 3of4 trigger formed because of random coincidence with 3<sup>rd</sup> plane which is out of time by more than 5ns.

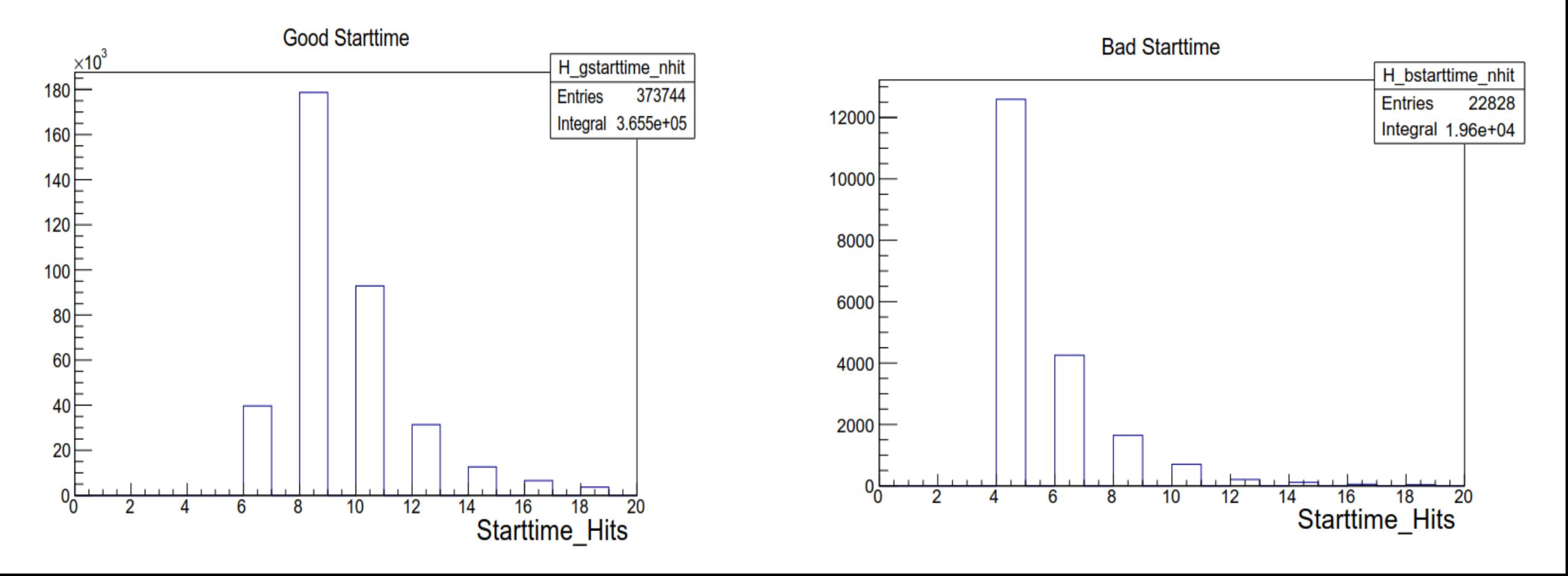

Compare Starttime\_Sigma for "good" to "bad" Starttime

- If HCANA does not find a StartTime, then it sets P.hod.goodstarttime==0 and P.hod.starttime=p\_start\_time\_center
- Look at coincidence run 5371, Hodo 3of4 rate about 600kHz.
- When HCANA finds a "good" starttime then Starttime\_sigma has large peak at 0.2ns
- When HCANA does not "good" starttime, then Starttime\_sigma has a relatively smaller peak at 0.2ns
	- Wider spread in sigma

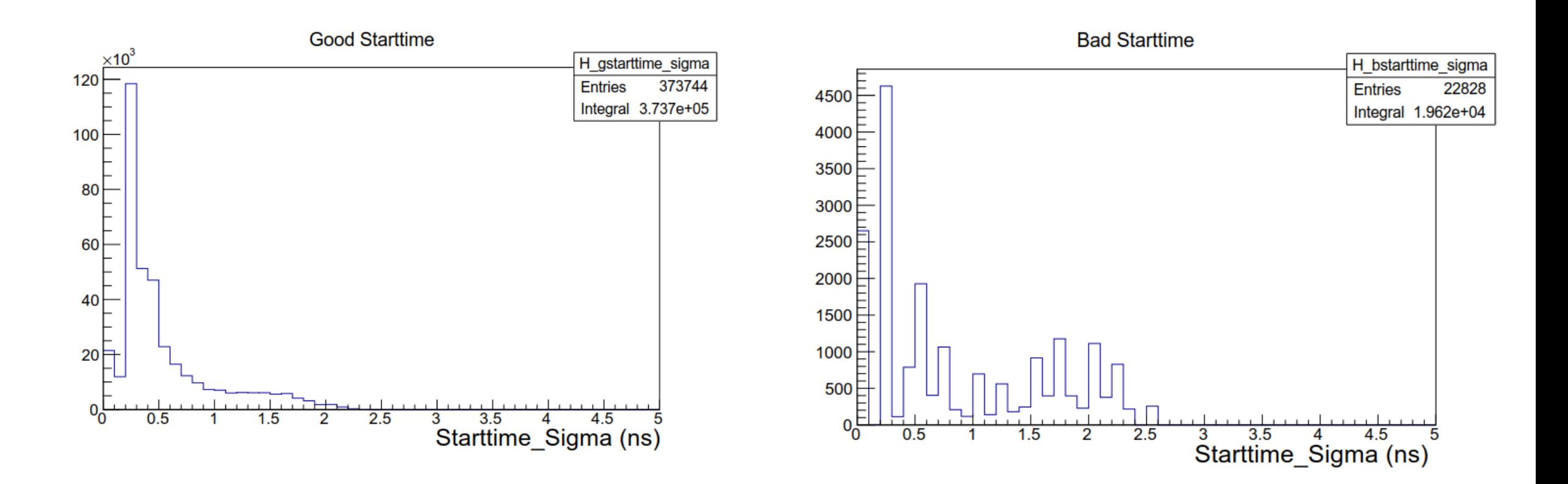

Compare Starttime Peak for "good" to "bad" Starttime

- If HCANA does not find a StartTime, then it sets P.hod.goodstarttime==0 and P.hod.starttime=p\_start\_time\_center
- Look at coincidence run 5371, Hodo 3of4 rate about 600kHz.
- Hodo 3of4 trigger has usually S1X set the timing with peak at around 54ns
	- When S2Y sets the timing, then peak is at about 38ns
	- When S2X sets the timing, then peak is at about 64ns
- The "bad" starttime shows more random HODO 3of4

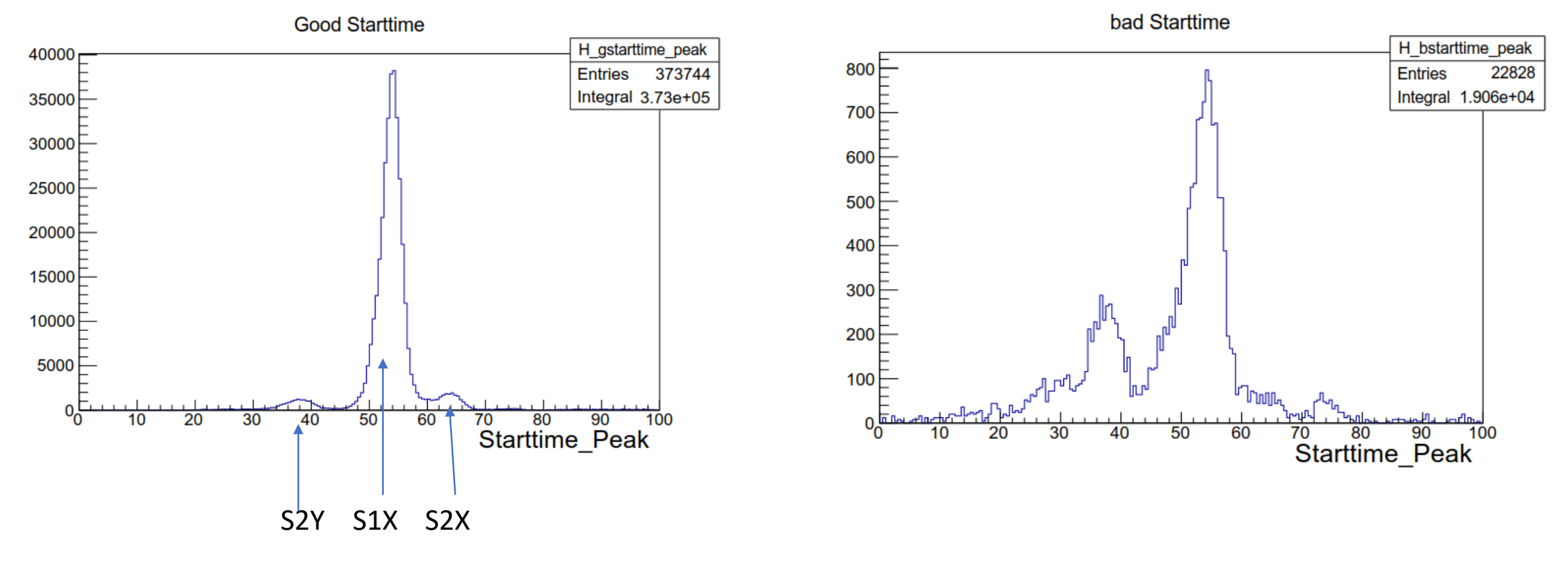